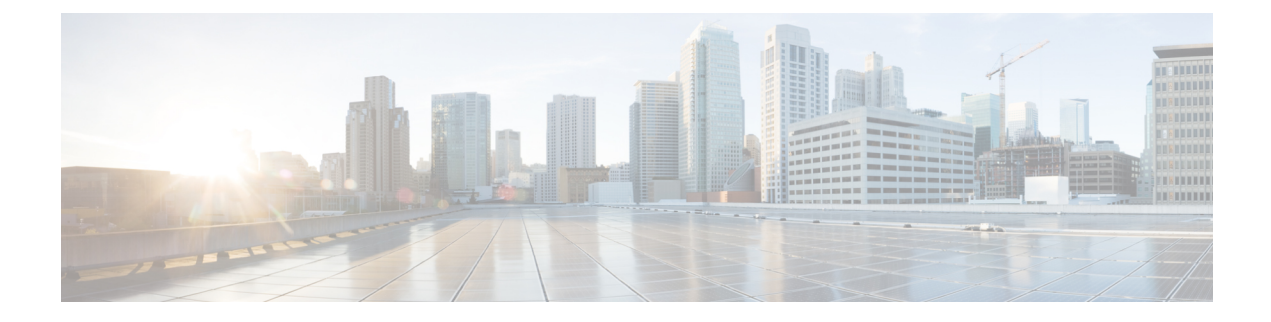

## **Overview**

• [Overview,](#page-0-0) on page 1

## <span id="page-0-0"></span>**Overview**

Cisco HX Data Platform upgrade for clusters running on Microsoft Hyper-V is completed one node at a time in HX Connect UI. The following table provides a summary of the automated steps that DO NOT require manual intervention.

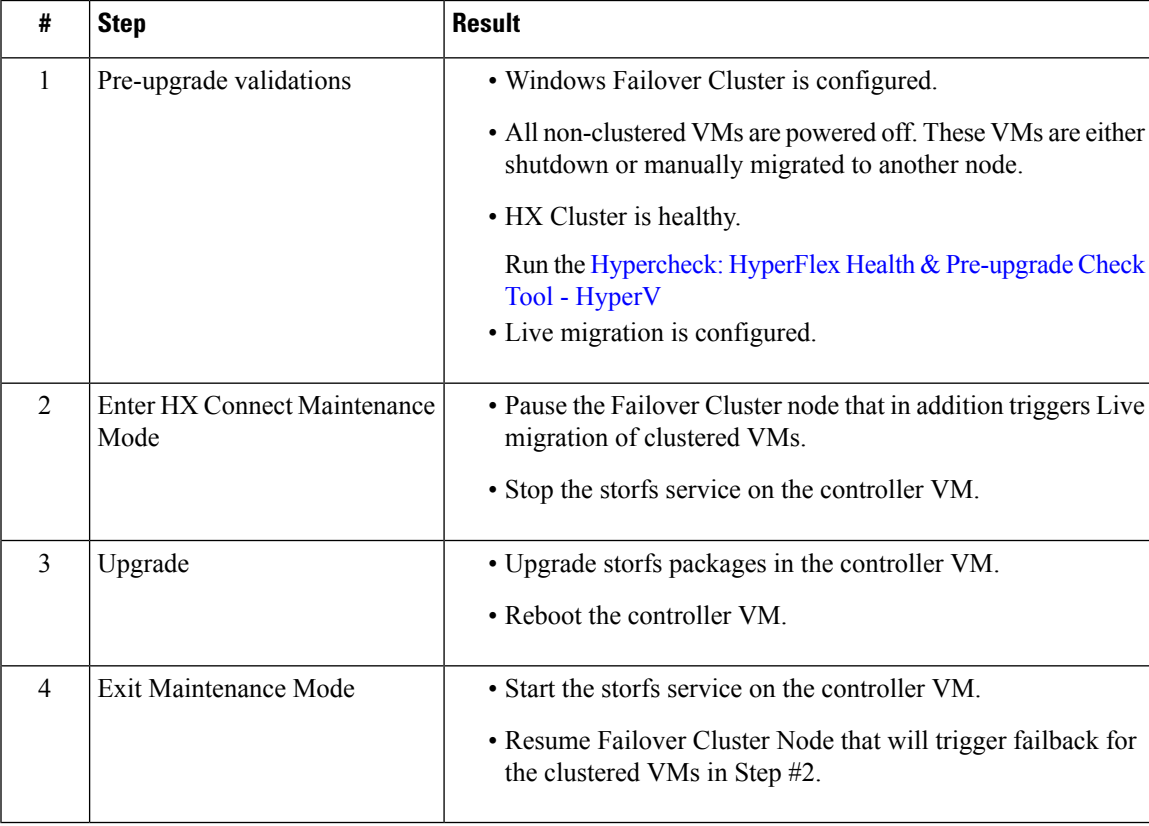

**Overview**

 $\mathbf{l}$